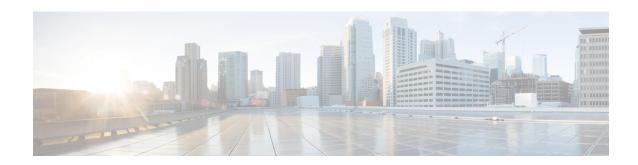

## show cae-group server name

This chapter includes the **show cae-group server name** command output tables.

• show cae-group server name, on page 1

## show cae-group server name

## **Important**

In release 20.0, MVG is not supported. For more information, contact your Cisco account representative.

Table 1: show cae-group server name Command Output Descriptions

| Field                            | Description                                                                                                    |
|----------------------------------|----------------------------------------------------------------------------------------------------|
| Server                           | The name of the CAE.                                                                                                    |
| IP                               | The IPv4 address of the CAE.                                                                                                    |
| State                            | The current state of the CAE, which can be Init (Initializing), Up, Down, or Tmout (Timed Out).                                                                                                    |
| Hit Count                        | The number of HTTP GET requests sent to this CAE. A single video may contain multiple HTTP GET requests from the UE.                                                                                                    |
| Timeout Consecutive (Cumulative) | The number of current consecutive timeouts that have occurred on the keep-alive heartbeat. This counter is reset to 0 if the Mobile Video Gateway is receiving no responses from the CAE. (Cumulative) is the total number of timeouts that have occurred since the last reset (clear) of the statistics for this CAE. |
| Last Failure                     | The duration of time since the CAE state was last transitioned to Down.                                                                                                    |

show cae-group server name